### **Readme**

## **GeoGofer Version 1.0.0**

### **August 2014**

Copyright (c) 2014 LizardTech. All rights reserved.

#### **Table of Contents**

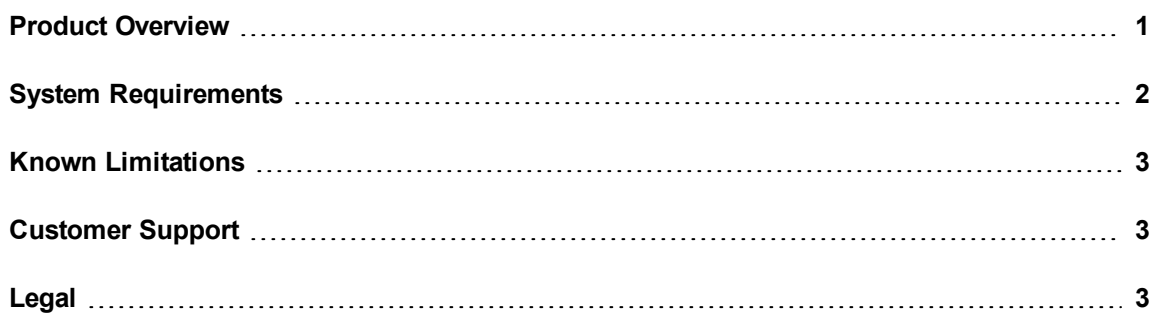

## <span id="page-0-0"></span>**Product Overview**

GeoGofer is a software solution for finding geospatial imagery, including raster imagery and LiDAR imagery. GeoGofer stores and queries image information using the ArcGIS Online platform.

Before you can search for images in GeoGofer, you must select the files or directories that you want to import into the database. Information about the images, including the file location, projection, and more, is stored in the GeoGofer database on ArcGIS Online. You must have an ArcGIS Online subscription to use GeoGofer.

To view information about the images in the database, use the **Table** pane. You can run queries to filter the images that display in the **Table** pane. Create queries in the **Query Builder** or type queries into the search box. You can save the queries that you create and access them in the **Queries** pane. You can also create a special kind of query called a tag. Tags are user-defined categories that you can use to label and organize images.

<span id="page-1-0"></span>Additionally, you can use the **Map** pane to navigate to an image's location, then display information about the image in the **Table** pane. When you right-click an image in the **Table** pane or the **Map** pane, you can select actions to perform for the selected image. For example, you can zoom to the location of the image.

# **System Requirements**

Before you install GeoGofer, verify that your system meets the minimum system requirements.

#### **Operating System Requirements**

You can install GeoGofer on 32-bit and 64-bit versions of the following operating systems:

- $\bullet$  Windows 8
- Windows Server 2012
- $\bullet$  Windows 7
- Windows Server 2008

#### **Hardware Requirements**

For optimal performance, verify that your system meets the following recommended hardware requirements:

- 2.5 GHz processor
- $-4$  GB RAM
- 1 GB of disk space for installation

### **ArcGIS Online Requirement**

GeoGofer stores and queries image information using the ArcGIS Online platform. To run GeoGofer, you must have an ArcGIS Online subscription. For more information about ArcGIS Online, navigate to the following URL:

[http://www.esri.com/software/arcgis/arcgisonline/](http://www.esri.com/software/arcgis/arcgisonline/purchase)

#### **Software Requirements**

GeoGofer requires the following software to run:

- Microsoft .NET Framework 4.5
- $\bullet$  Visual Studio C++ 2010 Redistributable

If this software is not installed on your machine, the GeoGofer installer installs the software for you.

Additionally, you can use GeoGofer to open images in ArcMap and GeoViewer. ArcMap is an Esri application for processing and analyzing geospatial data. GeoViewer is LizardTech's free viewing application for raster and LiDAR imagery. To enable the functionality that allows you to open images in ArcMap, ensure that you have ArcMap 10.1 or 10.2 installed. You can install ArcMap before or after you run the GeoGofer installer. To enable the functionality that allows you to open images in GeoViewer, select the option in the GeoGofer installer to download and install the GeoViewer software.

## <span id="page-2-0"></span>**Known Limitations**

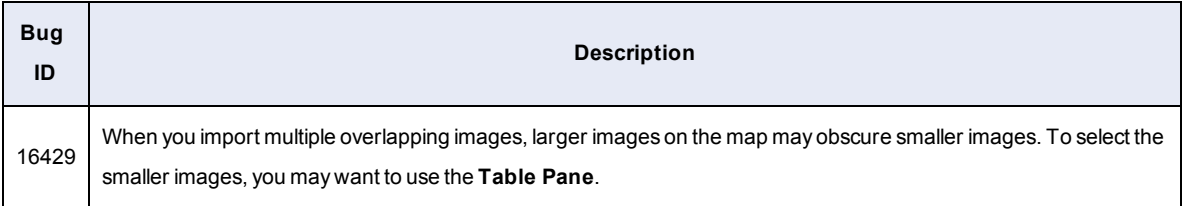

## <span id="page-2-1"></span>**Customer Support**

To contact LizardTech Customer Support, visit the following website:

```
https://www.lizardtech.com/support/
```
Alternatively, call one of the following phone numbers:

1-866-725-5211

<span id="page-2-2"></span>206-652-5211

## **Legal**

Copyright © 2009–2014 Celartem Inc. d.b.a. LizardTech®. All rights reserved. Information in this document is subject to change without notice. The software described in this document is furnished under a license agreement or nondisclosure agreement. The software may be used or copied only in accordance with the terms of those agreements. No part of this publication may be reproduced, stored in a retrieval

system, or transmitted in any form or any means electronic or mechanical, including photocopying and recording for any purpose other than the purchaser's personal use without the written permission of LizardTech.LizardTech, MrSID, GeoExpress and Express Server are registered trademarks in the United States and the LizardTech, GeoExpress, Express Server, ExpressView and GeoViewer logos are trademarks, and all are the property of Celartem Inc. d.b.a. LizardTech. Unauthorized use is prohibited.LizardTech acknowledges and thanks the many individuals and organizations whose efforts have made our products possible. A full list of copyright, trademark and credit information is available in the document "Copyrights, Trademarks, and Credits" installed automatically with your product.